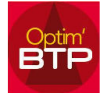

## Comment paramétrer les frais généraux ?

Pour paramétrer les frais généraux dans l'application, il faut avoir le profil superviseur.

Attention aux dates d'application des tarifs et des coefficients de frais généraux associés. FAQ06

## Par type de salariés

Option / Paramètres / Métier / Type de salariés => Onglet Taux

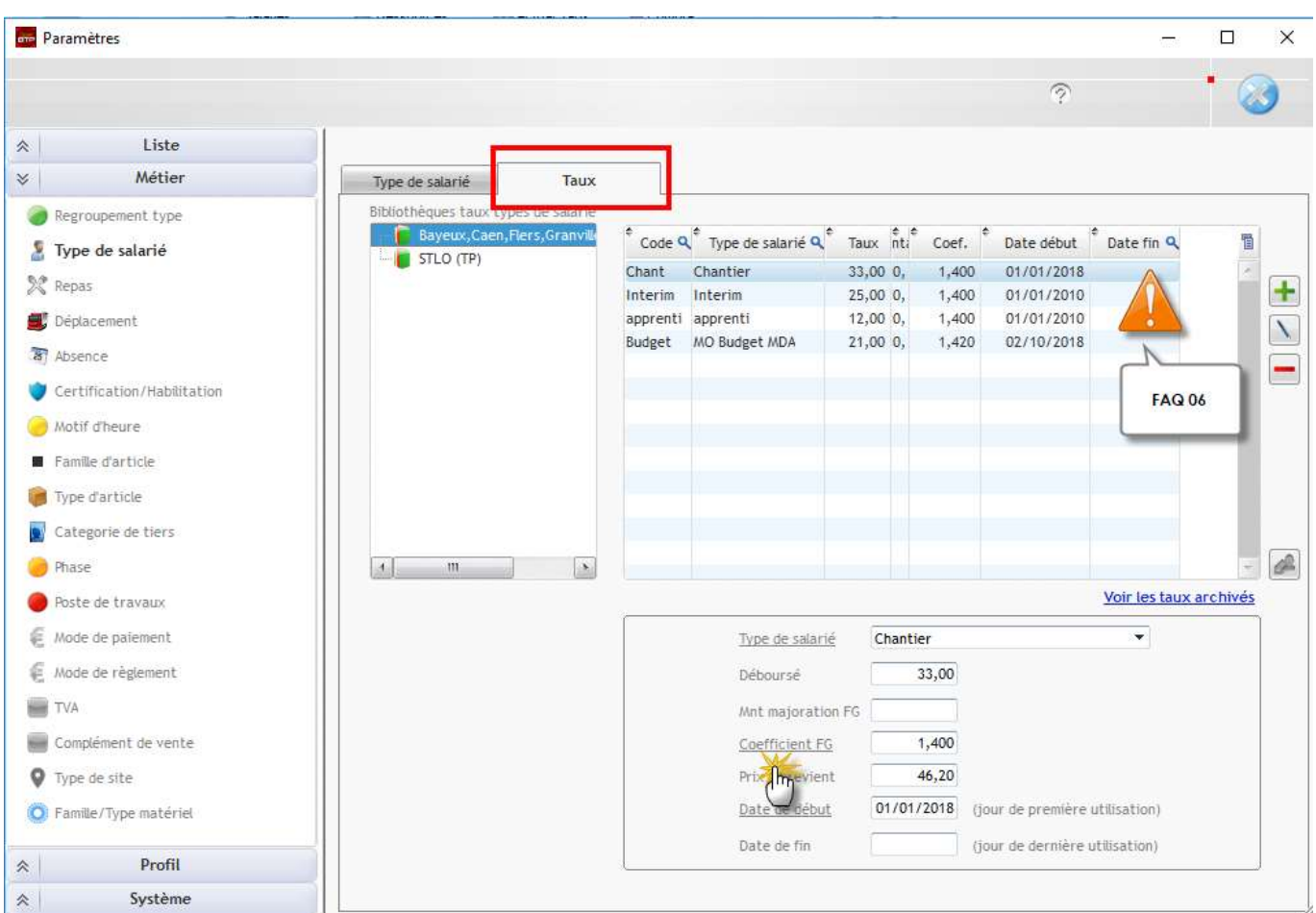

## Par type d'articles :

Option / Paramètres / Métier / Type d'articles Même principe que pour les types de salariés.

## Modifier les coefs. de frais généraux au niveau du devis :

Voir FAQ 119